## Package 'vueR'

November 29, 2021

<span id="page-0-0"></span>Type Package

Title 'Vuejs' Helpers and 'Htmlwidget'

Version 0.5.3

Date 2021-11-25

Maintainer Kent Russell <kent.russell@timelyportfolio.com>

Description Make it easy to use 'vue' in R with helper dependency functions and examples.

URL <https://github.com/vue-r/vueR>

BugReports <https://github.com/vue-r/vueR/issues>

License MIT + file LICENSE

**Imports** htmltools, htmlwidgets  $(>= 0.6.0)$ 

Suggests knitr, rmarkdown, shiny, testthat

RoxygenNote 7.1.2

VignetteBuilder knitr

NeedsCompilation no

Author Evan You [aut, cph] (vue library in lib, https://vuejs.org/; see BACKERS for full list of Patreon backers), Kent Russell [aut, cre] (R interface)

Repository CRAN

Date/Publication 2021-11-29 08:50:02 UTC

### R topics documented:

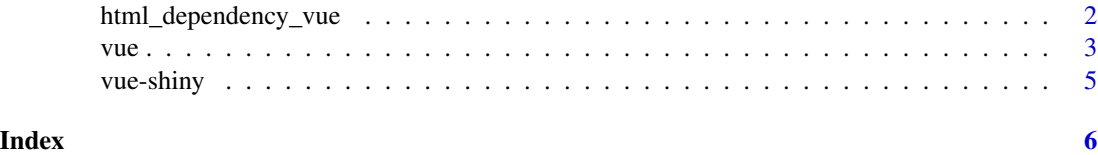

<span id="page-1-0"></span>html\_dependency\_vue *Dependencies for Vue*

#### Description

Dependencies for Vue

#### Usage

```
html_dependency_vue(offline = TRUE, minified = TRUE)
```
#### Arguments

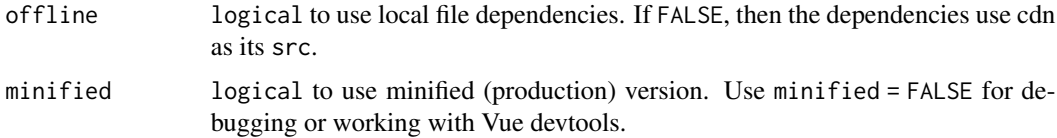

#### Value

[htmlDependency](#page-0-0)

#### Examples

```
if(interactive()){
library(vueR)
library(htmltools)
attachDependencies(
  tagList(
   tags$div(id="app","{{message}}"),
   tags$script(
    "
   var app = new Vue({}el: '#app',
     data: {
        message: 'Hello Vue!'
      }
    });
    "
   )
  ),
 html_dependency_vue()
)
}
```
#### <span id="page-2-0"></span>Description

Use 'Vue.js' with the convenience and flexibility of 'htmlwidgets'. vue is a little different from other 'htmlwidgets' though since it requires specification of the HTML tags/elements separately.

#### Usage

```
vue(
  app = list(),
 width = NULL,
 height = NULL,
  elementId = NULL,minified = TRUE
)
```
#### Arguments

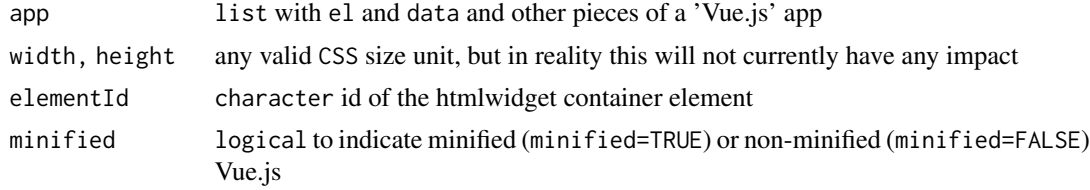

#### Value

vue htmlwidget

#### Examples

```
if(interactive()) {
 library(vueR)
 library(htmltools)
 # recreate Hello Vue! example
 browsable(
   tagList(
     tags$div(id="app", "{{message}}"),
     vue(
       list(
         el = "#app",data = list(
           message = "Hello Vue!"
         )
       )
```
4 vue

```
)
  )
)
# app2 from Vue.js introduction
browsable(
  tagList(
    tags$div(id="app-2",
      tags$span(
        "v-bind:title" = "message",
        "Hover your mouse over me for a few seconds to see my dynamically bound title!"
      )
    ),
    vue(
      list(
        el = "#app-2",data = list(
          message = htmlwidgets::JS(
            "'You loaded this page on ' + new Date()"
          )
       )
     \lambda)
  )
\mathcal{L}# app3 from Vue.js introduction
# with a setInterval to toggle seen true and false
browsable(
  tagList(
    tags$div(id="app-3",
      tags$p("v-if"="seen", "Now you see me")
    ),
    htmlwidgets::onRender(
      vue(
        list(
          el = '#app-3',
          data = list(
            seen = TRUE
          )
        )
      ),
      "
function(el,x){
  var that = this;
  setInterval(function(){that.instance.seen=!that.instance.seen},1000);
}
      "
   )
 )
)
```
<span id="page-4-0"></span>

#### Description

Output and render functions for using vue within Shiny applications and interactive Rmd documents.

#### Usage

```
vueOutput(outputId, width = "100%", height = "400px")
renderVue(expr, env = parent.frame(), quoted = FALSE)
```
#### Arguments

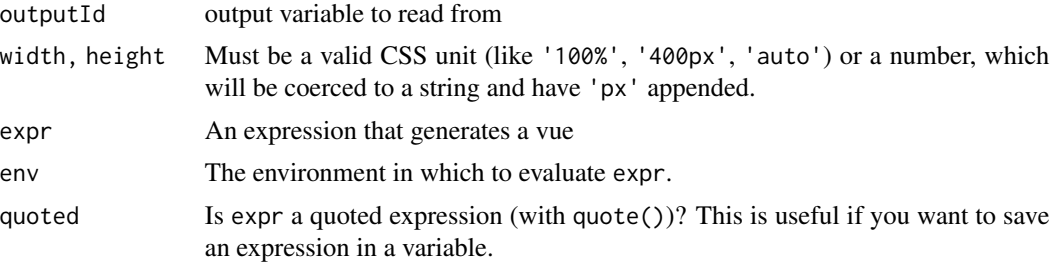

# <span id="page-5-0"></span>Index

html\_dependency\_vue, [2](#page-1-0) htmlDependency, *[2](#page-1-0)*

renderVue *(*vue-shiny*)*, [5](#page-4-0)

vue, [3](#page-2-0) vue-shiny, [5](#page-4-0) vueOutput *(*vue-shiny*)*, [5](#page-4-0)